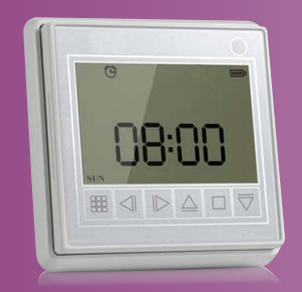

# **AC128-01 Włącznik czasowy z przyciskami dotykowymi**

Instrukcja obsługi

### **Funkcje**

- Wyświetlacz LCD.
- ź Pojemnościowe przyciski dotykowe o wysokiej niezawodności.
- ź Pomiar czasu (max. 6 cyklicznych punktów czasowych, dziennych i tygodniowych dla 16 kanałów).
- Uchwyt magnetyczny z łatwym montażem.

### **Parametry**

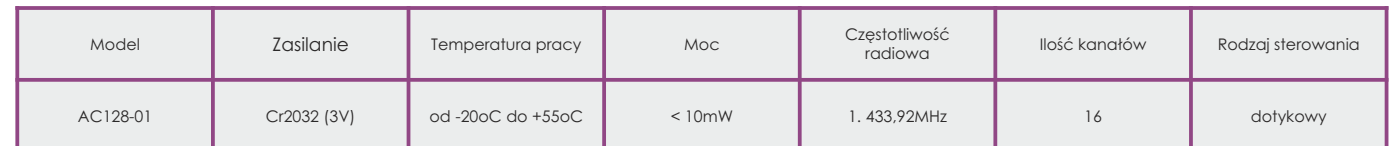

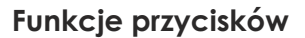

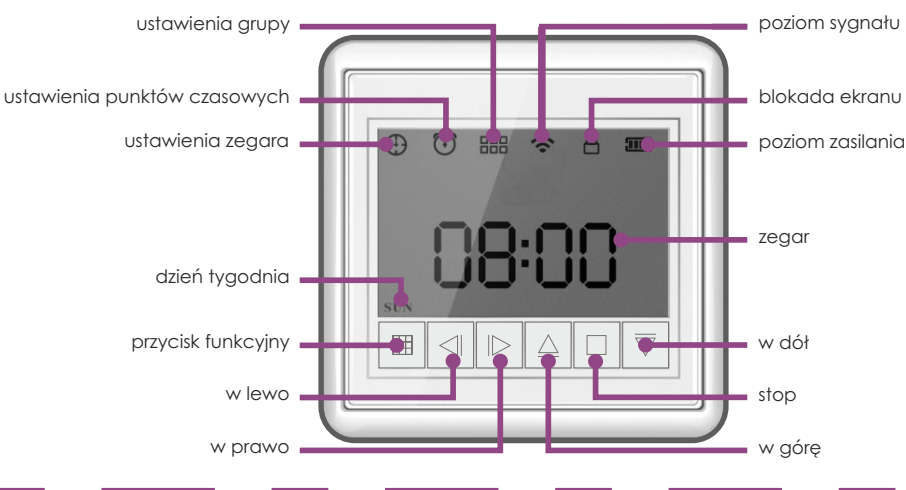

**Instrukcja sterowania** (przy braku aktywności, po 30 sekundach ekran blokuje się automatycznie)

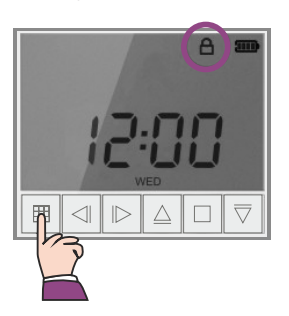

Przytrzymaj wciśnięty 1*"przycisk funkcyjny"* przez 1 sekundę, aby odblokować ekran.

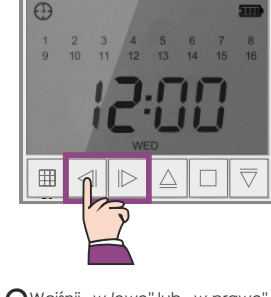

 $2^{\text{Wciśnij}}$  , w lewo" lub , w prawo", 2by wybrać odpowiedni kanał.

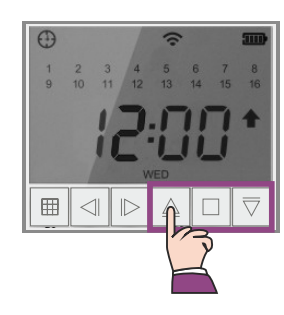

 $3''$ wciśnij "w górę" lub "stop" lub<br>3*"w dół*" w celu poruszania mechanizmem.

# **Ustawienia**

Ustawienia zegara i dnia tygodnia. (np. ustawiasz środę oraz godzinę 16:30)

12:11 ▛▏◁▏▷▏△▏□▏<del>▽</del><br>▕▛▏◁▏▷▏△▏□▏<del>▽</del>

Przytrzymaj wciśnięty 1*"przycisk funkcyjny"*  przez 1 sekundy, aby odblokować ekran.

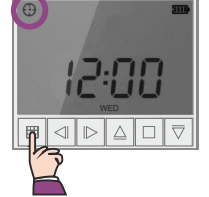

Przytrzymaj wciśnięty 2*"przycisk funkcyjny"* przez 3 sekundy, aby wejść w okno sterowania.

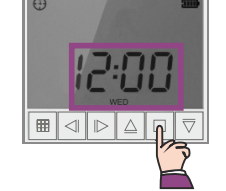

 $3$ <sup>Wciśnij</sup> "stop",<br>3aby wejść w okno ustawiania zegara.

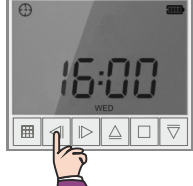

**A**Wciskając "w górę"<br>aby ustawić odpowiednią<br>godzinę, a następnie przejdź dalej przyciskając "w lewo" lub "w *prawo"*<br>ustawiając minuty i dzień tygodnia.

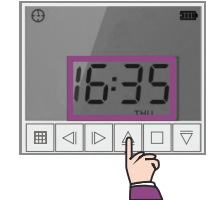

 $5^{\text{Ustaw}$  godzinę 16:35<br>Ooraz dzień tygodnia - czwartek (THU).

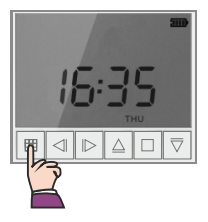

Przytrzymaj wciśnięty 6*"przycisk funkcyjny"* przez 3 sekundy, aby zapisać ustawienie i wrócić do okna głównego.

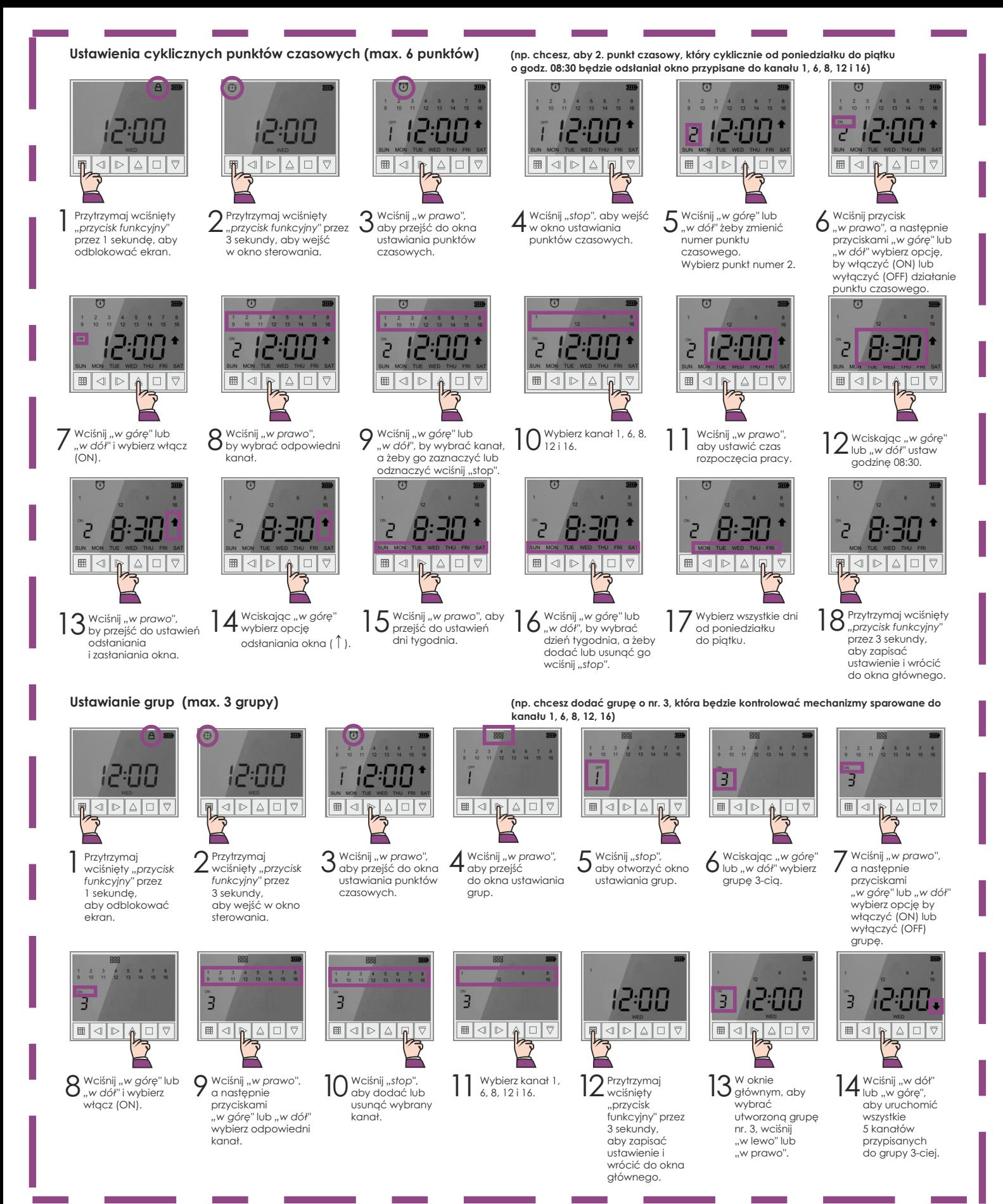

## **Rozwiązanie problemów**

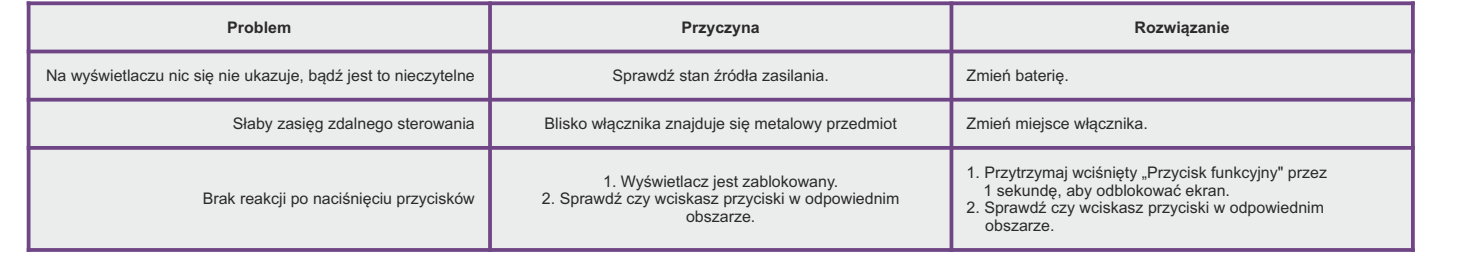